## Quizlet **Illustrator ACA Study Guide**

Study online at quizlet.com/\_198odq

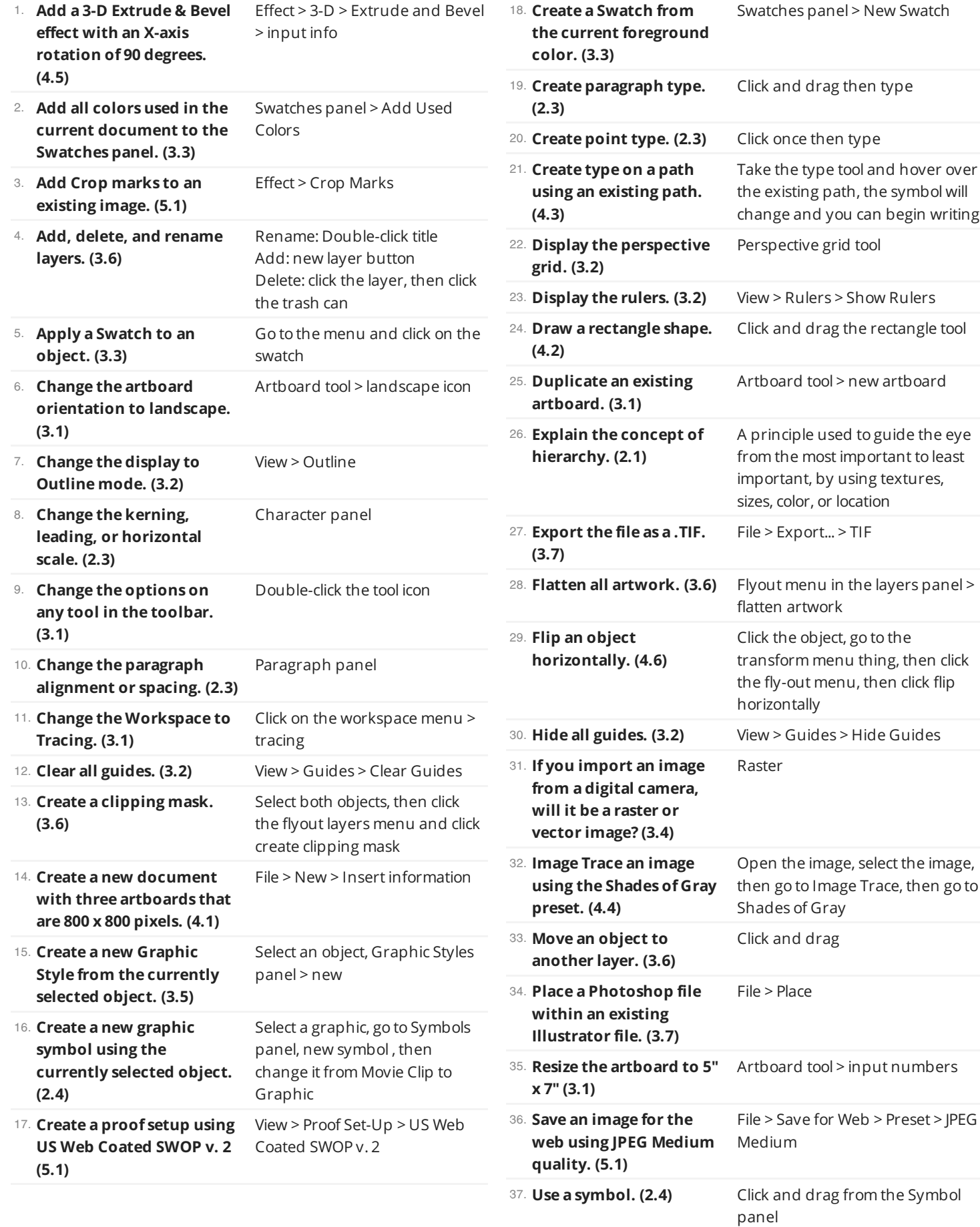

![](_page_1_Picture_1406.jpeg)

![](_page_2_Picture_347.jpeg)